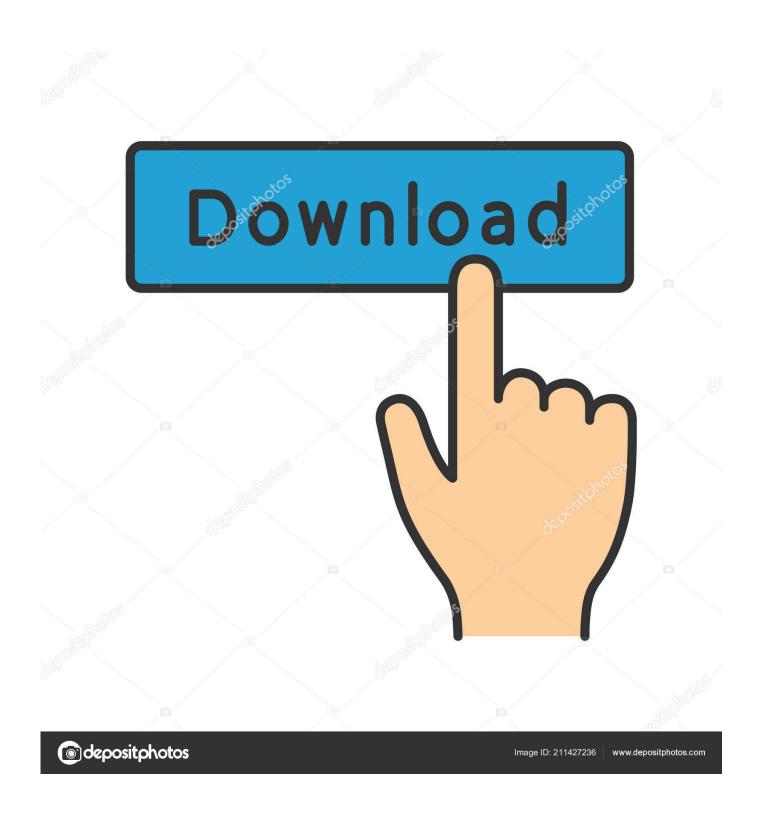

Flir Tools Mac Download

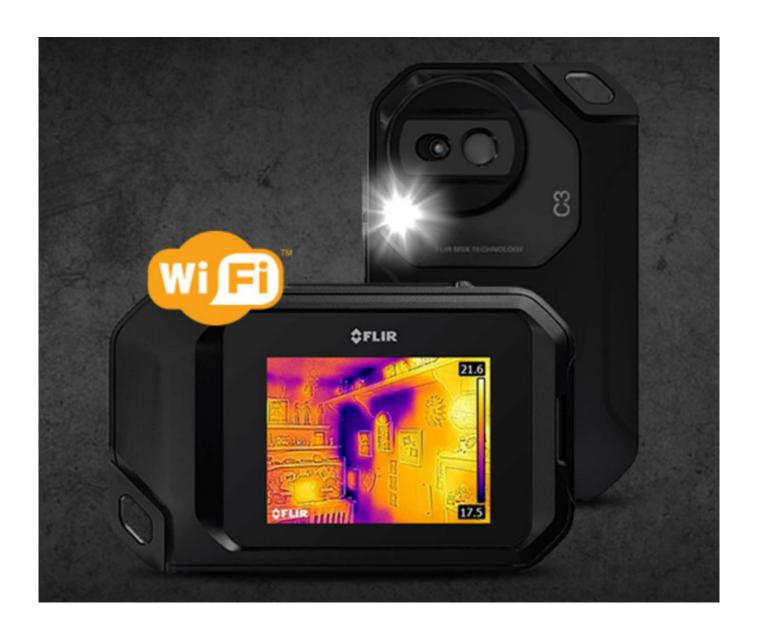

Flir Tools Mac Download

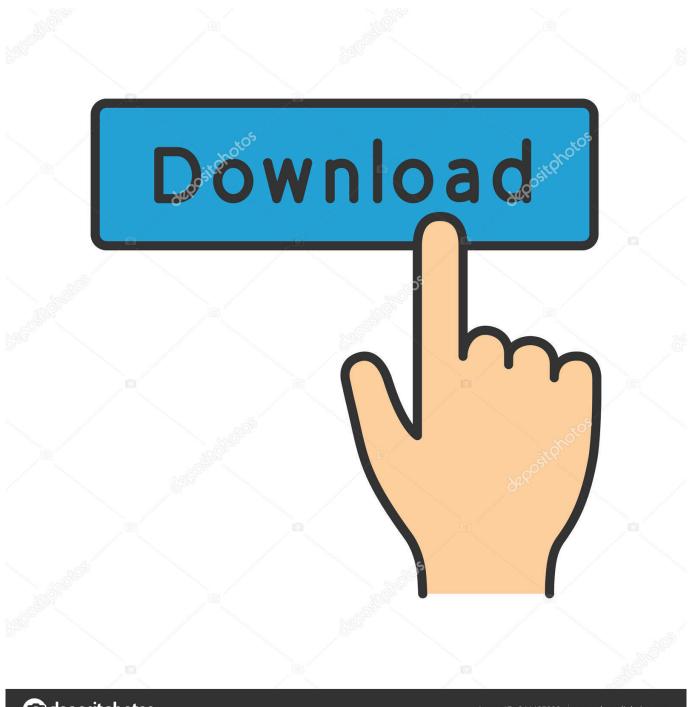

deposit photos

Image ID: 211427236

www.depositphotos.com

PC users have the option of using the Lorex Player 11 software which is capable of playing H.. TIP: If you wish to learn more about where your downloaded video file is located, click here for details on setting video download location and file type.

- 1. flir tools
- 2. flir tools plus
- 3. flir tools for mac

FLIR Tools Mobile lets professional thermographers use an iPad, iPhone, or iPod touch to see and capture live, streaming infrared.. Click Open File to load a single video file If you want to load a folder, click the Arrow icon () next to Open File.. 1, 10 and Mac Let's find out the prerequisites to install FLIR ONE on Windows PC or MAC computer without much delay.. Select the file and click Open If you are opening a folder, click Add Double-click the file in the list on the right-side to begin playback.. Mac Download TorrentFlir Camera Tools DownloadFlir Tools Free DownloadFlir Tools Mac Download SoftwareWhen you download recorded video using the FLIR Client 12 software, the software allows you to select the file type.

## flir tools

flir tools, flir tools download, flir tools plus, flir tools app, flir tools for mac, flir tools mobile, flir tools plus download, flir tools manual, flir tools login, flir tools not detecting camera Yamaha Midi Driver Download Mac

Download FLIR ONE PC for free at BrowserCam FLIR Systems, INC published the FLIR ONE App for Android operating system mobile devices, but it is possible to download and install FLIR ONE for PC or Computer with operating systems such as Windows 7, 8, 8.. To view downloaded video using Lorex Player 11:Launch Lorex Player 11 on your PC / Mac.. Flir Camera Tools DownloadFor Mac users who wish to view backed up video on their computer, it is recommended to select AVI or MP4 file type, which can be played by most video player software. Unduh Infinity Warfare Black Ops Campaign Download

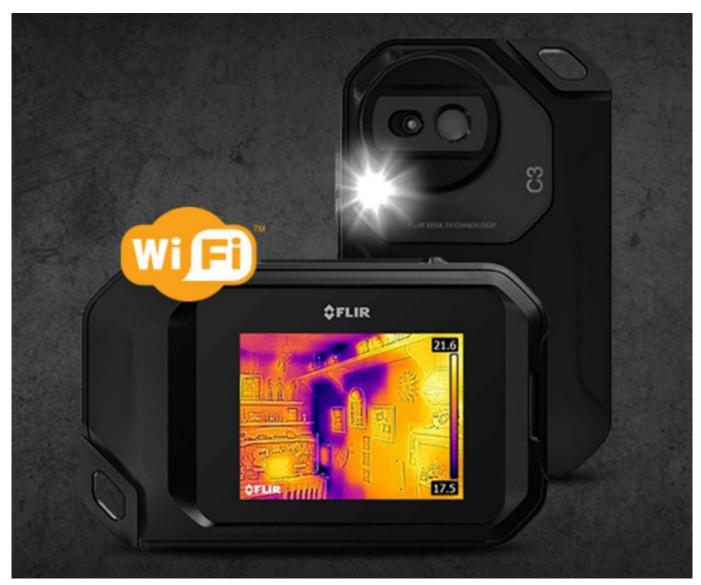

Carlos Vives Corazon Profundo Torrent

## flir tools plus

## Avocode For Mac

Finally, download and install the emulator which will work well with your PC's hardware/software.. 12), High Sierra (10 13) and Mojave(10 14), 2-4GB of RAM, 4GB of disk space for storing Android apps/games, updated graphics drivers.. 264 files Click here for more information on locating software downloads The following instructions require you to access your system using the Lorex Player 11 software and a PC / Mac.. Download FLIR Tools and enjoy it on your iPhone, iPad, and iPod touch FLIR Tools Mobile - an intuitive iPhone/iPad app for FLIR cameras FLIR Tools Mobile lets professional thermographers use an iPad, iPhone, or iPod touch to see and capture live, streaming infrared video and stills from select FLIR cameras. Dvd Fab Passkey Torrent

## flir tools for mac

yusuf tavasli tam dua kitabi pdf editor

For example, BlueStacks requires OS: Windows 10, Windows 8 1, Windows 8, Windows 7, Windows Vista SP2, Windows XP SP3 (32-bit only), Mac OS Sierra(10.. Mac Download TorrentThe latest version of FLIR Tools is 2 1 on Mac Informer It is a perfect match for Viewers & Editors in the Design & Photo category.. Select an Android emulator: There are many free and paid Android emulators available for PC and MAC, few of the popular ones are Bluestacks, Andy OS, Nox, MeMu and there are more you can find from Google.. Compatibility: Before downloading them take a look at the minimum system requirements to install the emulator on your PC.. How to Download and Install FLIR ONE for PC or MAC:Flir Tools Free Download. The app is developed by com flir tools FLIR Tools Mobile - an intuitive iPhone/iPad app for FLIR cameras. 773a7aa168 Snapchat For Mac Desktop

773a7aa168

Activex Mac Os X Download